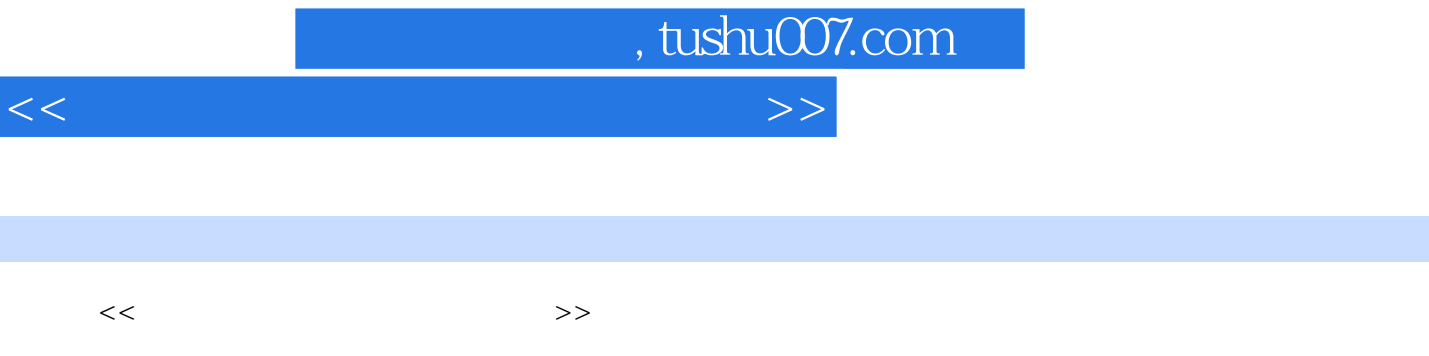

10 ISBN 7508446801

出版时间:2007-6

13 ISBN 9787508446806

页数:143

PDF

更多资源请访问:http://www.tushu007.com

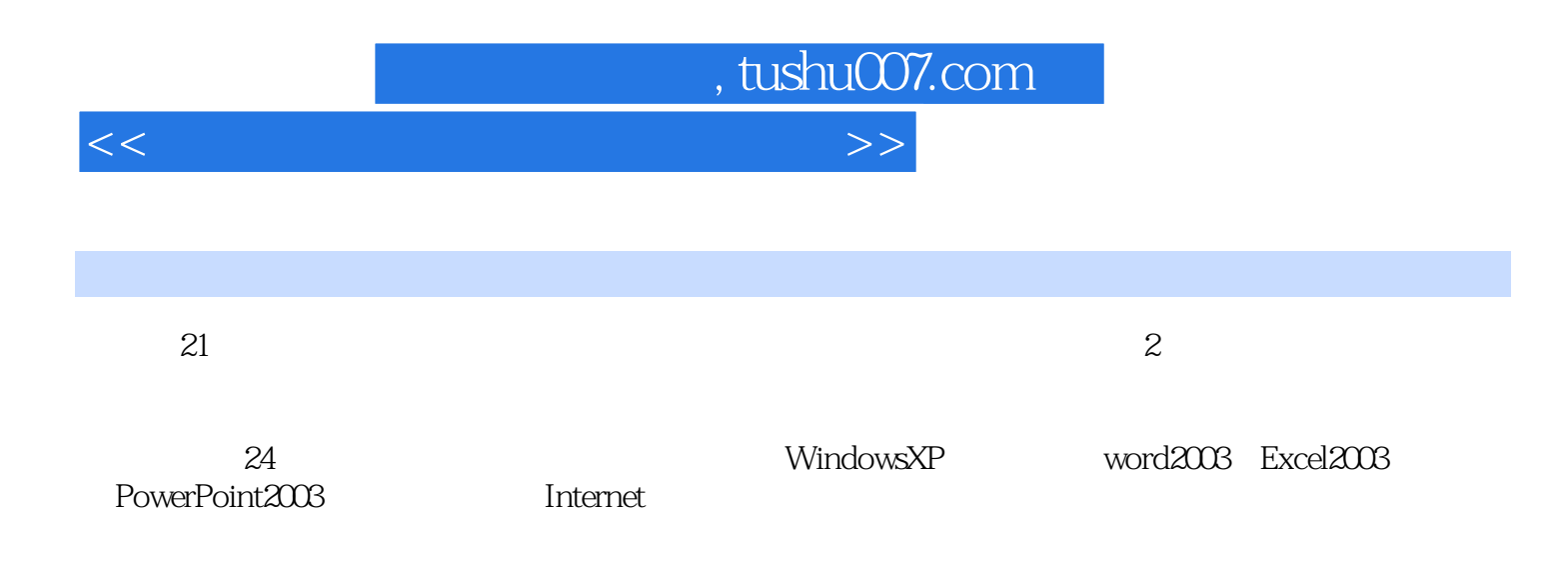

 $\begin{minipage}[c]{0.5cm}{\text{Windows XP}} \end{minipage} \begin{minipage}[c]{0.5cm}{\text{Windows XP}} \end{minipage} \begin{minipage}[c]{0.5cm}{\text{Windows XP}} \end{minipage} \begin{minipage}[c]{0.5cm}{\text{Windows XP}} \end{minipage} \begin{minipage}[c]{0.5cm}{\text{Windows XP}} \end{minipage} \begin{minipage}[c]{0.5cm}{\text{Windows XP}} \end{minipage} \end{minipage} \begin{minipage}[c]{0.5cm}{\text{Windows XP}} \end{minipage} \begin{minipage}[c]{0.5cm}{\text{Windows XP}} \end{minip$ Windows XP 2003 and the Word word word word word 2003 word 2003 here word 2003 here word 2003 here  $\sim$  Excel excel excel to  $\sim$  Excel excel to  $\sim$ excel 2003 by the Excel 2003 by the Excel 2003 by the Excel 2003 by the Excel 2003 PowerPoint 2003<br>2003  $2003$  $\begin{array}{ccc} \text{Internet Explorer} \end{array} \qquad \qquad \text{Internet Explorer} \qquad \qquad \text{Outlook}$ 

<<计算机应用基础上机实验指导>>

, tushu007.com

*Page 3*

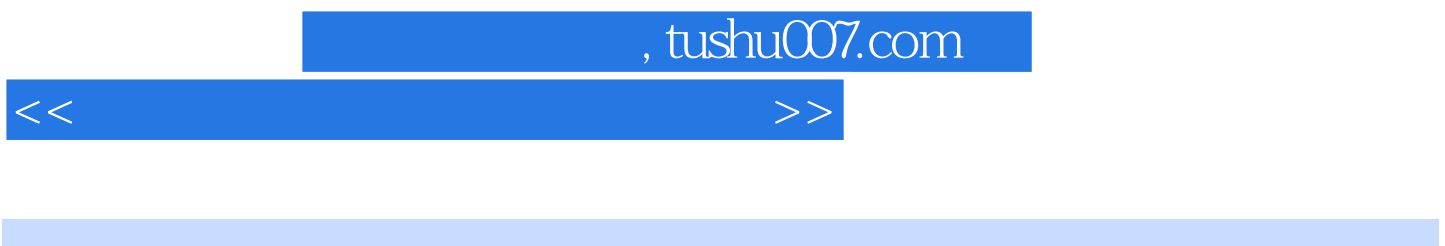

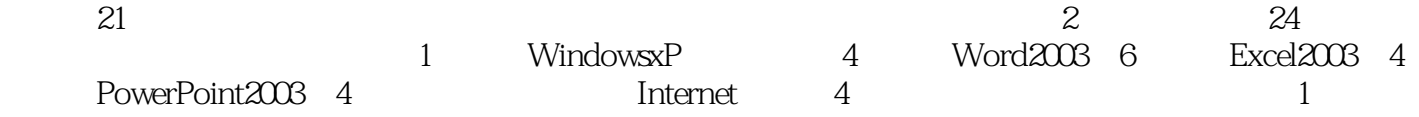

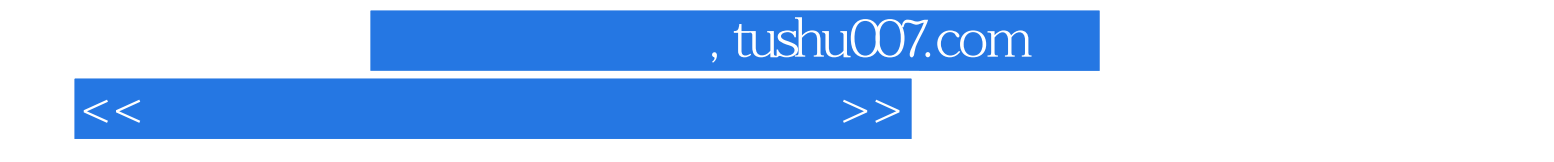

本站所提供下载的PDF图书仅提供预览和简介,请支持正版图书。

更多资源请访问:http://www.tushu007.com